### **SKRIPSI**

**Visualisasi Area Rawan Banjir dan Jalur Evakuasi Banjir Berbasis WebGIS**

**(Studi Kasus : Kecamatan Pujon, Kecamatan Ngantang, Kecamatan Kasembon, Kabupaten Malang, Jawa Timur)** 

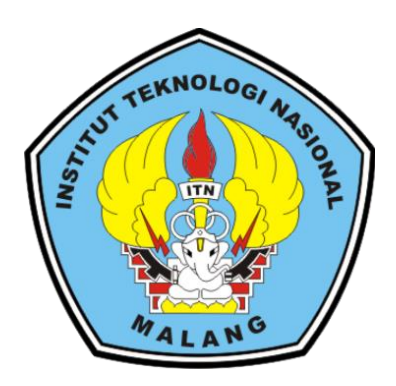

Disusun Oleh :

**Chen Beatrix Tifana Lake**

**19.25.047**

# **PROGRAM STUDI TEKNIK GEODESI S-1 FAKULTAS TEKNIK SIPIL DAN PERENCANAAN**

**INSTITUT TEKNOLOGI NASIONAL MALANG**

**2024**

### **LEMBAR PERSETUJUAN**

Visualisasi Area Rawan Banjir dan Jalur Evakuasi Banjir Berbasis WebGIS (Studi Kasus: Kecamatan Pujon, Kecamatan Ngantang, Kecamatan Kasembon, Kabupaten Malang, Jawa Timur)

> Diajukan untuk Memenuhi Persyaratan Dalam Mencapai Gelar Sarjana Teknik (ST) Strata Satu (S-1) Teknik Geodesi Institut Teknologi Nasional Malang

> > Oleh: **Chen Beatrix Tifana Lake** 19.25.047

Menyetujui, **Dosen Pembimbing Utama** 

Dedy Kurnia Sunaryo, ST., MT. NIP.Y.1039500280

Menyetujui, **Dosen Pembimbing Pendamping** 

Alifah Noraini, ST., MT. NIP.P.1031500478

Menyetujui, Ketua Program Studi Teknik Geodesi S-1 urnia Sunarvo, ST.,MT. Y.1039500280

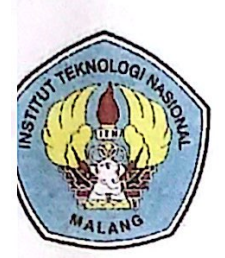

PERKUMPULAN PENGELOLA PENDIDIKAN UMUM DAN TEKNOLOGI NASIONAL MALANG

**INSTITUT TEKNOLOGI NASIONAL MALANG** 

### **FAKULTAS TEKNOLOGI INDUSTRI FAKULTAS TEKNIK SIPIL DAN PERENCANAAN** PROGRAM PASCASARJANA MAGISTER TEKNIK

**BNI (PERSERO) MALANG BANK NIAGA MALANG** 

Kampus I : Jl. Bendungan Sigura-gura No. 2 Telp. (0341) 551431 (Hunting), Fax. (0341) 553015 Malang 65145 Kampus II : Jl. Raya Karanglo, Km 2 Telp. (0341) 417636 Fax. (0341) 417634 Malang

## BERITA ACARA UJIAN SEMINAR HASIL SKRIPSI

FAKULTAS TENKNIK SIPIL DAN PERENCANAAN

- **NAMA** : Chen Beatrix Tifana Lake
- **NIM**  $: 19.25.047$

**JURUSAN** : Teknik Geodesi S-1

: Visualisasi Area Rawan Banjir dan Jalur Evakuasi Banjir **JUDUL** Berbasis WebGIS (Studi Kasus: Kecamatan Pujon, Kecamatan Ngantang, Kecamatan Kasembon, Kabupaten Malang, Jawa Timur)

Telah Dipertahankan di Hadapan Panitia Penguji Ujian Skripsi Jenjang

Strata  $1(S-1)$ 

: Selasa Pada Hari

: 23 Januari 2024 Tanggal

Dengan Nilai :

Panitia Ujian Skripsi Ketua

Silvester Sari Sai, ST., MT NIP.P.1030600413

Penguji I

**Dosen Pendamping** 

Penguji II

nandl **MT** Ikha Yub 031700526

Dedy Kurnia Sunaryo, ST., MT NIP.Y.1039500280

Fransisca Dwi Agustina, S.T.M.Eng NIP.P.1012000582

### **Visualisasi Area Rawan Banjir dan Jalur Evakuasi Banjir Berbasis WebGIS**

(Studi Kasus : Kecamatan Pujon, Kecamatan Ngantang, Kecamatan Kasembon,

Kabupaten Malang, Jawa Timur)

Chen Beatrix Tifana Lake (19.25.047)

Dosen Pembimbing I : Dedy Kurnia Sunaryo, ST., MT. Dosen Pembing II : Alifah Noraini, ST., MT.

Teknik Geodesi Fakultas Teknik Sipil dan Perencanaan Institut Teknologi Nasional Malang Jl. Sigura-Gura No. 2 Malang Telp. 0341-55143, 65145

### **ABSTRAK**

Peristiwa banjir merupakan bencana yang sering terjadi di Indonesia dikarenakan faktor curah hujan yang tinggi. Salah satu peristiwa banjir yang terjadi di Indonesia terdapat di daerah Provinsi Jawa Timur, Kabupaten Malang tepatnya di Kecamtan Ngantang, Pujon dan Kasembon. BPBD Kabupaten Malang mencatat bahwa bencana banjir di kecamatan Pujon, Ngantang dan Kasembon sering terjadi banjir, dalam satu tahun dicatat terdapat 2-4 kali banjir di kecamatan tersebut.

Oleh karena itu, penelitian ini bertujuan untuk memanfaatkan sebuah aplikasi WebGIS yang fokus pada menampilkan informasi terkait area rawan banjir dan jalur evakuasi banjir. Aplikasi ini akan dirancang untuk memberikan akses mudah kepada *user* terkait informasi bencana banjir, seperti peta area rawan banjir, persebaran titik evakuasi dan juga jalur menuju titik evukuasi, yang dapat membantu *user* untuk mengantisipasi akan terjadinya bencana banjir.

Hasil dari penelitian ini, jalur evakuasi yang diperoleh berjumlah 266 jalur dimana terdapat 95 jalur yang layak dilalui, 65 jalur cukup layak untuk dilalui, dan 66 jalur tidak layak untuk dilalui. Jalur yang dihasilkan diarahkan untuk melaluli jalan lokal. WebGIS ini telah melalui proses uji *usability* dengan hasil uji 86% dengan predikat sangat layak.

### **Kata kunci: WebGIS, banjir, evakuasi**

# SURAT PERNYATAAN KEASLIAAN SKRIPSI

Saya yang bertandatangan di bawah ini:

Nama : Chen Beatrix Tifana Lake

**NIM**  $: 19.25.047$ 

Program Studi: Teknik Geodesi S-1

Fakultas : Teknik Sipil dan Perencanaan

Menyatakan yang sesungguhnya bahwa skripsi saya yang berjudul:

# Visualisasi Area Rawan Banjir dan Jalur Evakuasi Banjir Berbasis WebGIS (Studi Kasus: Kecamatan Pujon, Kecamatan Ngantang, Kecamatan Kasembon, Kabupaten Malang, Jawa Timur)

Adalah hasil karya saya sendiri dan bukan menjiplak atau menduplikat serta tidak mengutip atau menyadur dari hasil karya orang lain kecuali disebutkan sumbernya.

> Malang, Febuari 2024 Yang membuat pernyataan

> > 349709

Chen Beatrix Tifana Lake NIM:19.25.047

### **KATA PENGANTAR**

Segala pujian hanya bagi Tuhan yang maha pengasih dan maha penyayang. Berkat limpahan karunia nikmat-nya sehingga penyusun dapat menyelesaikan tugas akhir dengan judul "Visualisasi Area Rawan Banjir dan Jalur Evakuasi Banjir Berbasis WebGIS" dengan lancar.

Laporan ini disusun sebagai langkah awal untuk dapat lulus strata-1 di Program Studi Teknik Geodesi, Fakultas Teknik Sipil Dan Perencanaan, Institut Teknologi Nasional Malang. Dalam proses penyusunannya tak lepas dari bantuan, dukungan, arahan serta masukan dari berbagai pihak. Untuk itu penulis ingin menyampaikan ucapan terima kasih antara lain kepada:

- 1. Tuhan Yang Maha Esa, atas segala rahmat dan berkat yang di berikan untuk memudahkan penulis dalam menyelesaikan laporan tugas akhir ini.
- 2. Orang tua, atas kebaikan, dukungan dan doa yang selalu di berikan sehingga menjadi motivasi penulis untuk menyelesaikan laporan tugas akhir.
- 3. Dedy Kurnia Sunaryo, ST., MT. dan Ibu Alifah Noraini, ST., MT. selaku dosen pembimbing penulis dalam menyelesaikan laporan tugas akhir, berkat bimbingan dan ilmu yang di berikan sehingga penulis dapat menyelesaikan laporan tugas akhir sebaik mungkin.
- 4. Seluruh dosen dan staf program studi teknik geodesi ITN Malang yang telah memberikan ilmu, pengetahuan, saran serta bantuan sehingga penulis dapat menerapkan ilmu yang di peroleh semaksimal mungkin dalam laporan tugas akhir.
- 5. Teman teman Angkatan 2019 dan teman teman perjuangan yang telah memberikan dukungan sehingga penulis semangat dalam menyelesaikan laporan tugas akhir.

Penyusunan laporan tugas akhir disusun dengan sebaik-baiknya, namun bila masih terdapat kekurangan didalam penyusunan laporan tugas akhir, untuk itu penulis mengharapkan saran dan kritik yang membangun dari semua pihak.

Demikian apa yang dapat penulis sampaikan, semoga laporan ini dapat bermanfaat dalam menambah ilmu pengetahuan bagi pembaca serta penulis.

Malang, Februari 2024

Penulis

### **LEMBAR PERSEMBAHAN**

"Sebab Aku ini mengetahui rancangan-rancangan apa yang ada pada-Ku mengenai kamu, demikianlah firman TUHAN, yaitu rancangan damai sejahtera dan bukan rancangan kecelakaan, untuk memberikan kepadamu hari depan yang

### penuh harapan."

### (Yeremia 29:11)

Puji syukur panjatkan kehadirat Tuhan yang Maha Esa atas semua berkat yang saya terima selama saya menempuh pendidikan di Jurusan Teknik Geodesi ITN Malang dari awal hingga akhir perkuliahan. Semoga semua lelah, ilmu, dan segala proses pembelajaran didalamnya dapat menjadi berkah untuk bekal positif kedepannya. Skripsi ini saya persembahkan kepada semua orang baik dan sangat saya sayangi:

- 1. Kepada kedua orang tua saya Bapak Kris Lake dan Ibu Nona Lake, saya sangat berterimakasih selama penyusunan skripsi ini selalu mendoakan dan memberika dukungan kepada saya. Terimakasih sudah percaya kepada saya bahwa saya bisa menyelesaikan skripsi ini, terimakasih selalu memberikan semangat dan kekuatan untuk saya. Tak lupa juga untuk kaka dan adik saya, Tania Lake dan Aldo Lake, sudah menjadi saudara yang selalu memberikan dukungan dan doa bagi saya, terkadang memberikan hiburan dan asupan makan yang cukup, terimakasih banyak untuk keluarga saya tercinta atas kasih sayang yang selalu diberikan kepada saya.
- 2. Kepada keluarga besar Alexander Ressie dan Josephus Lake yang tidak pernah lupa untuk memberikan doa dan dukungan kepada saya. Tanpa doa dan dukungan dari oma, tante, om, adik, kaka semuanya, tidak mungkin saya bisa sampai pada titik ini. Saya sangat bersyukur mendapatkan dukungan yang begitu sangat banyak dari kalian. Terimakasih atas kepercayaan dan kasih sayang yang selalu diberikan kepada saya.
- 3. Terimakasih untuk Bapak Dedy Kurnia Sunaryo, ST.,MT yang sudah membantu saya semenjak dari awal konsultasi terkait judul, dan tidak pernah menyerah untuk membantu saya dari awal sidang sempro, kompre

dan semhas. Dan terimakasih juga untuk Ibu Alifah Norani, ST., MT yang sudah membantu saya dengan jeli memeriksa proposal hingga laporan saya dan memberikan perbaikan yang baik untuk penulisan saya. Saya ucapkan terimakasih banyak kepada Bapak dan Ibu yang tidak pernah lelah dan selalu memberikan waktunya untuk memberikan ilmu kepada saya

- 4. Kepada seluruh dosen Teknik Geodesi yang semenjak proses skripsi ini yang selalu memberikan saran dan pengetahuan baru untuk saya, terimakasih atas didikan untuk menjadikan saya pribadi yang lebih baik lagi. Tak lupa bagi seluruh staff Teknik Geodesi yang selalu membantu saya mengurus administrasi.
- 5. Untuk sahabat saya terkasih, mungkin bukan lagi sahabat, tapi sebutan saudara lebih tepat baginya. Terimakasih Yendry Rambu Mainggiri, sudah menemani dan menjadi tempat saya untuk bercerita, terimakasih selalu ada disaat saya butuh. Terimakasih sudah bangga dan percaya kepada saya. Terimakasih untuk selalu menghibur dan memberikan saya semangat waktu saya dalam masalah, dalam titik terendah saya, terimakasih untuk tidak pernah meninggalkan saya. Terimakasih sudah membantu saya walaupun jurusan kita berbeda, terimakasih sudah rela untuk membaca sedikit materi tentang skripsi saya demi membantu saya.
- 6. Untuk Akhirnya Bisa. Partner saya, Sari, Ichan dan Sandra yang selalu berjuang bersama sama dari masa-masa KP, terimakasih untuk selalu saling membantu dan mendukung. Susah senang kita sudah lalui samasama sampai kita selesai ujian semhas. Semua penderitaan, keluh kesah, yang sudah kita lewati sama-sama menajadikan kita pribadi yang lebih positif dan lebih baik kedepannya.
- 7. Untuk teman-teman Geo 19, Titik Kumpul dan Neng-Neng yang selalu menghibur dan memberikan canda tawa dikala saya merasa patah semangat dan kalut dalam proses pegerjaan skripsi ini.
- 8. *Last but not least*, terimakasih untuk diri saya sendiri, Chen Beatrix Tifana Lake yang sudah berjuang hingga akhir, terimakasih sudah bertahan dalam terpaan segala badai kehidupan yang ada, terimakasih untuk tidak

menyerah, terimakasih sudah melawan seluruh rasa malas dan ingin menyerah. Terimakasih karena sudah kuat untuk menyelesaikan semua proses ini dengan baik. Terimakasih banyak sudah memberikan yang terbaik.

### **Quotes**

"If the path to what you want seems to easy, then you're on the wrong path." -Shanks-

"No matter how hard or how impossible it is, never lose sight of your goal." -Monkey D. Luffy-

# **DAFTAR ISI**

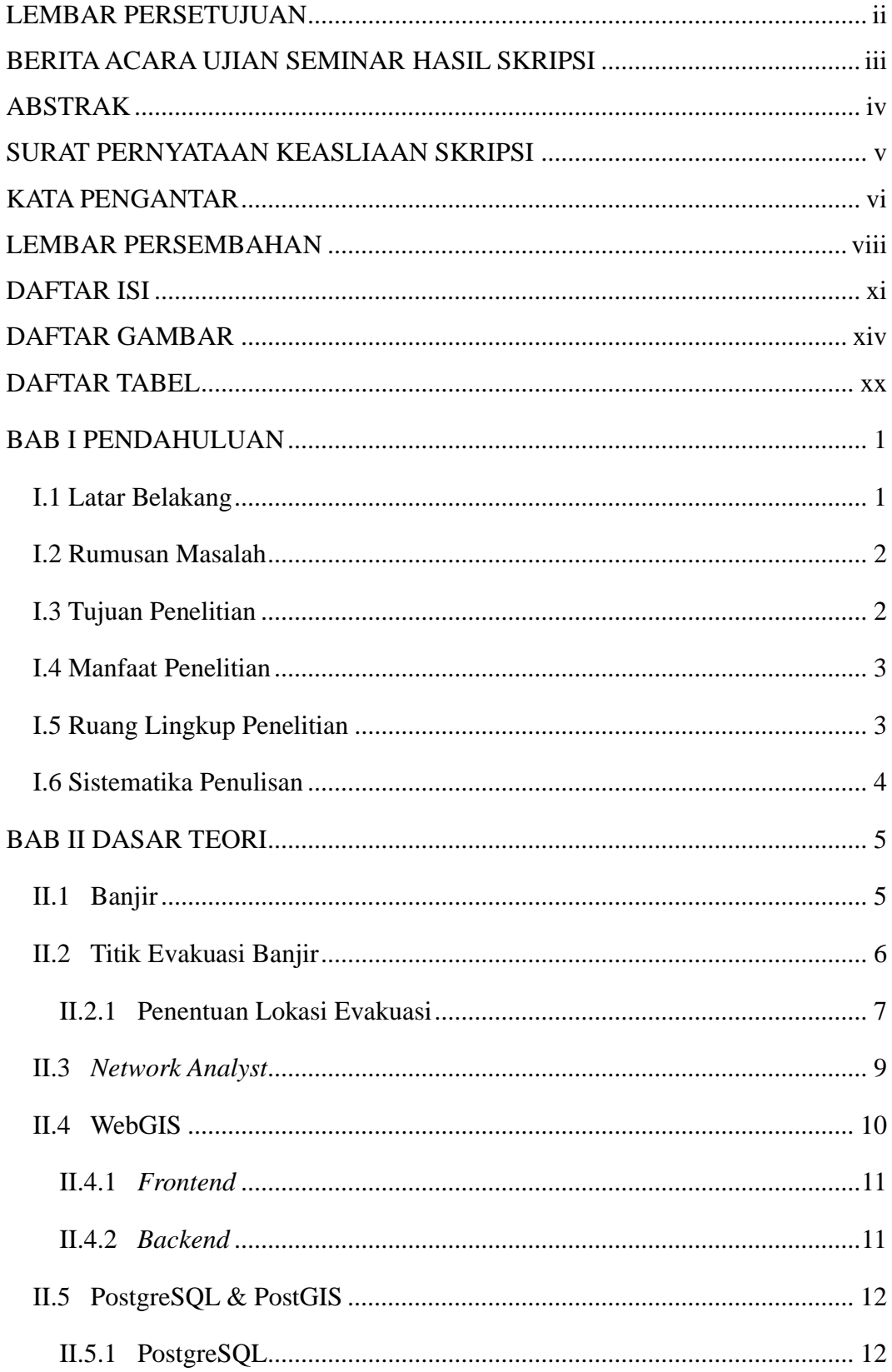

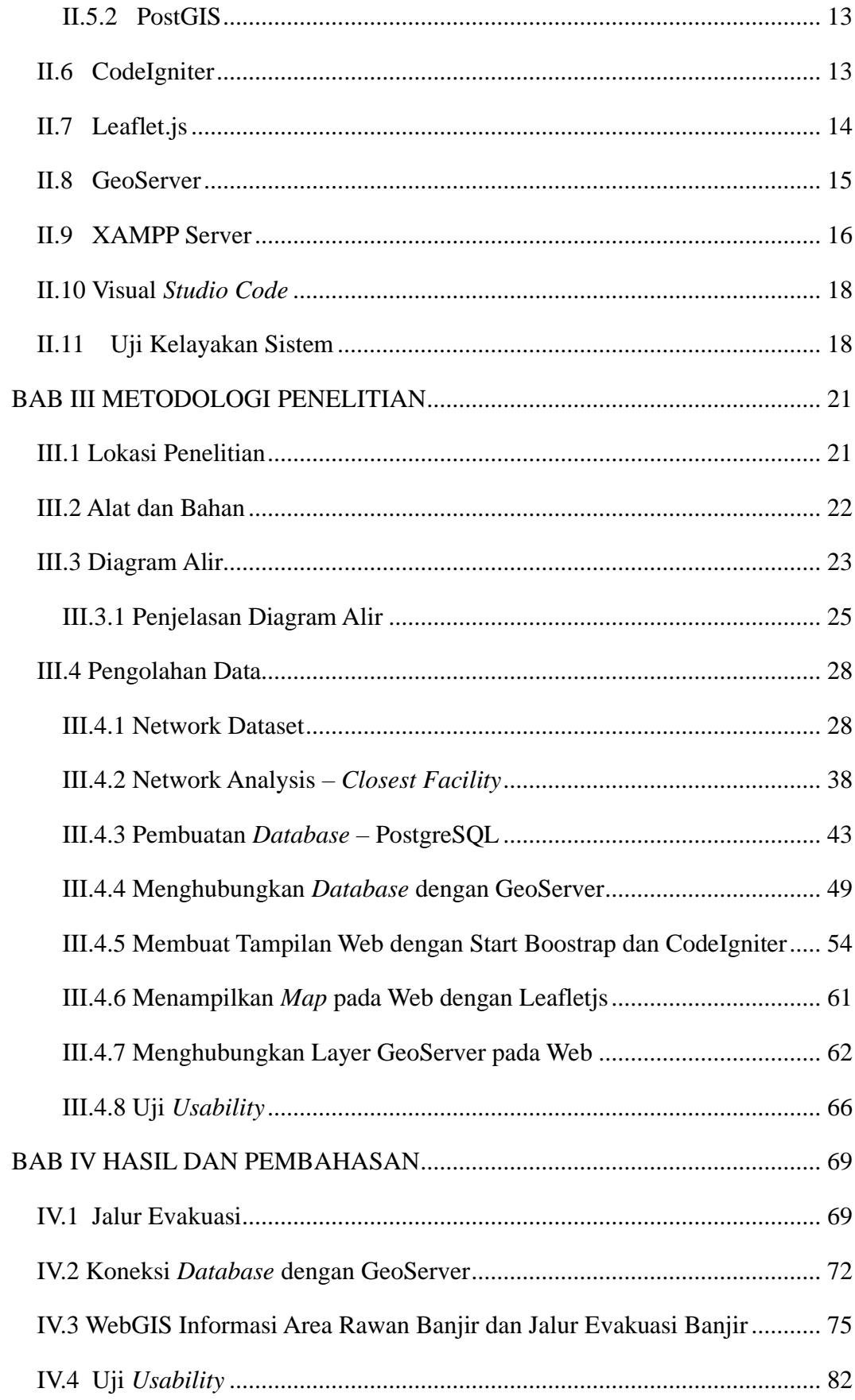

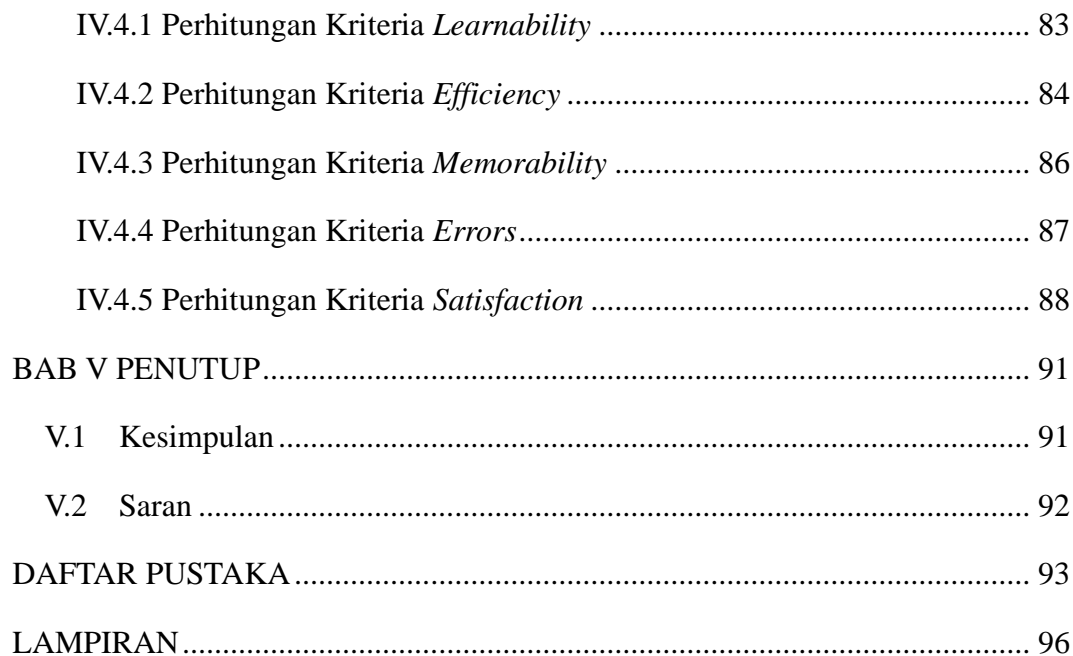

# **DAFTAR GAMBAR**

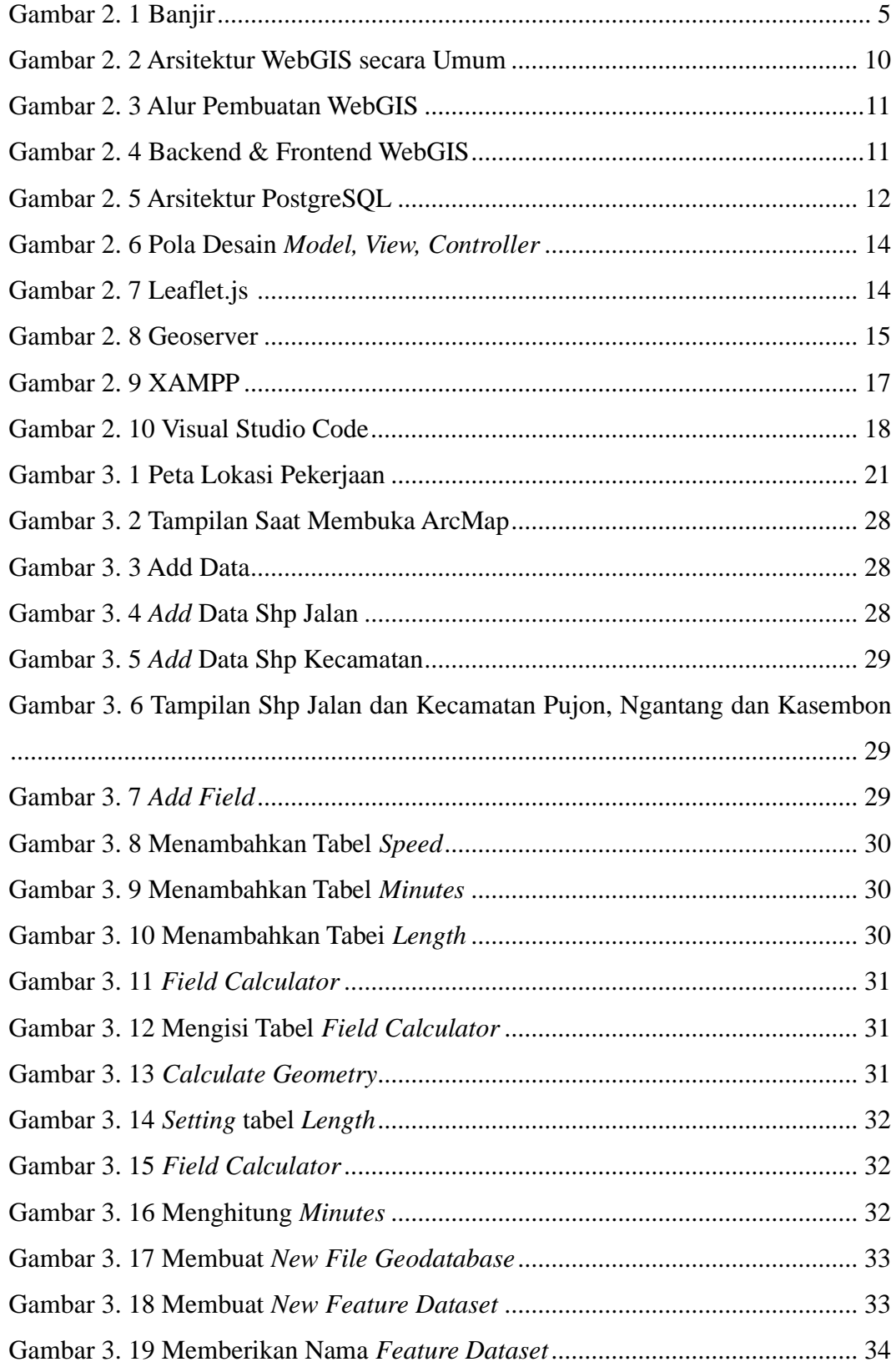

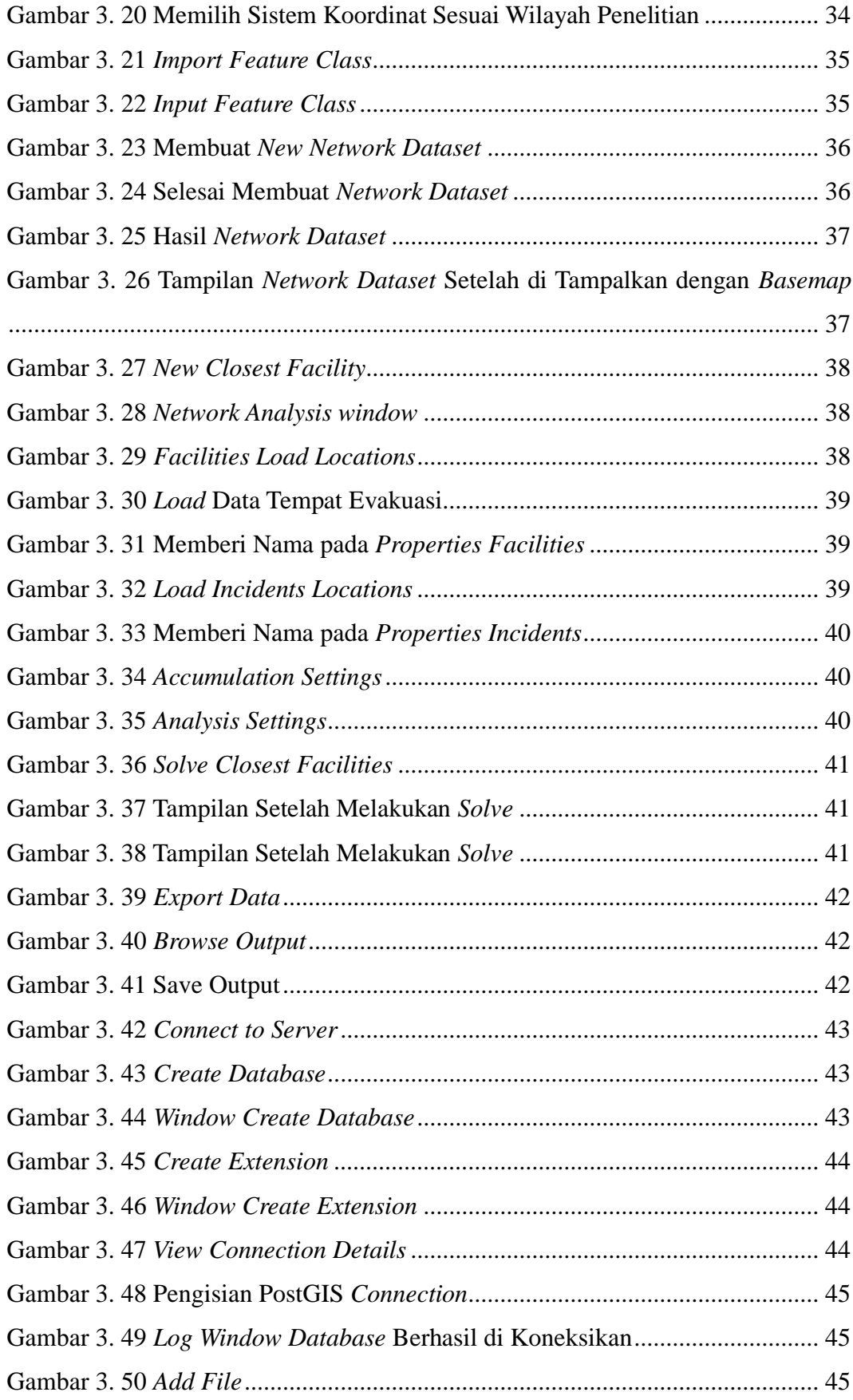

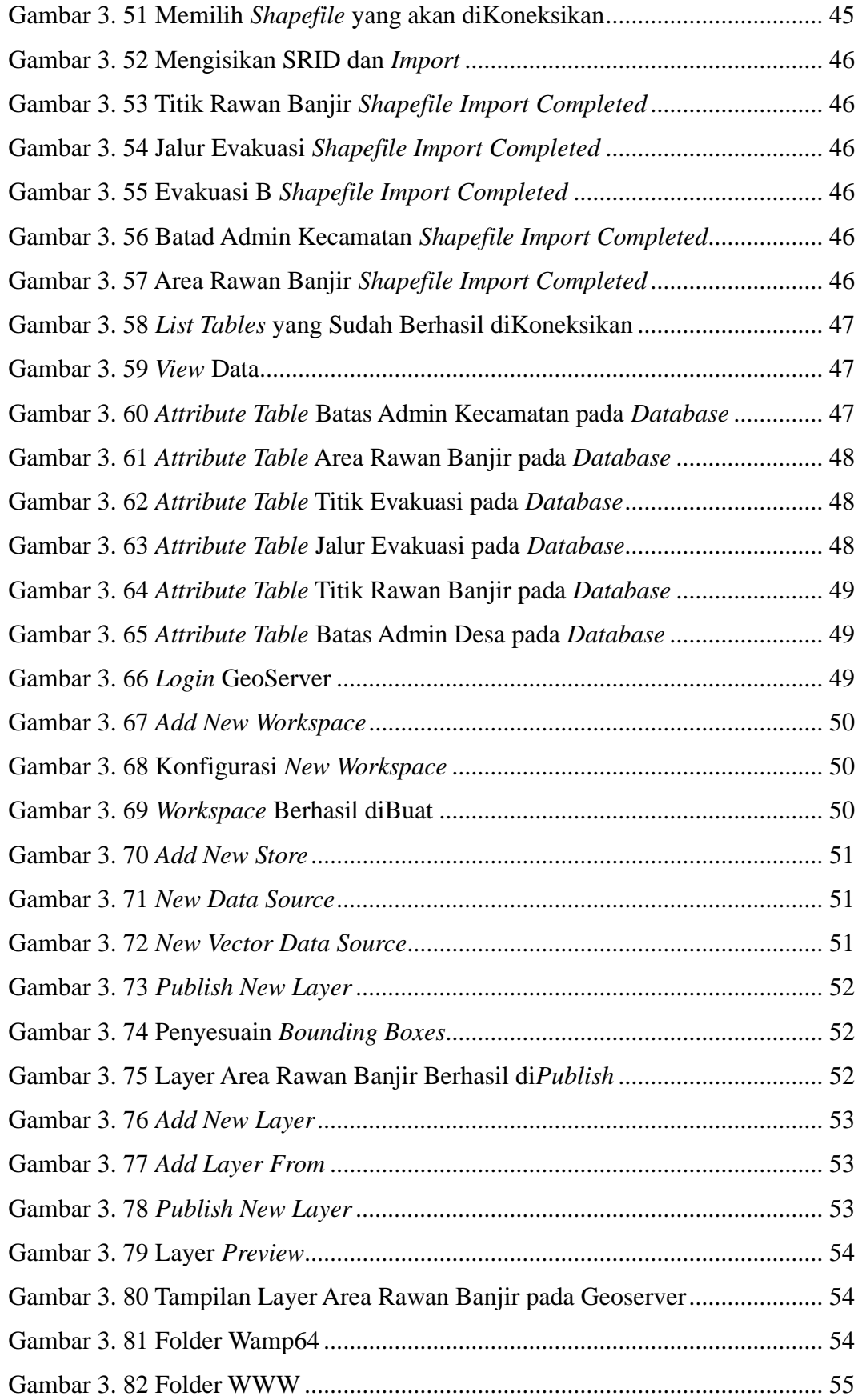

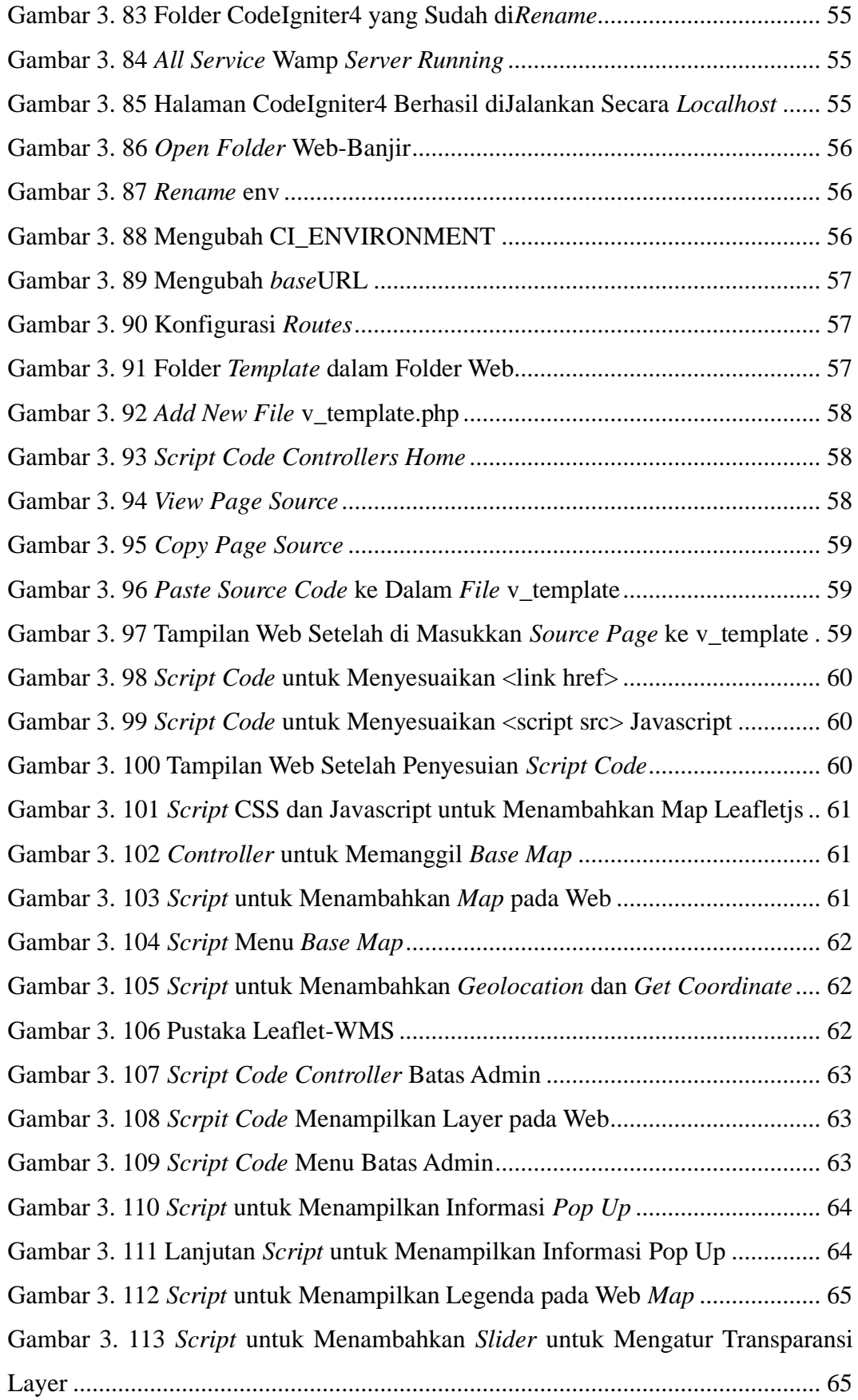

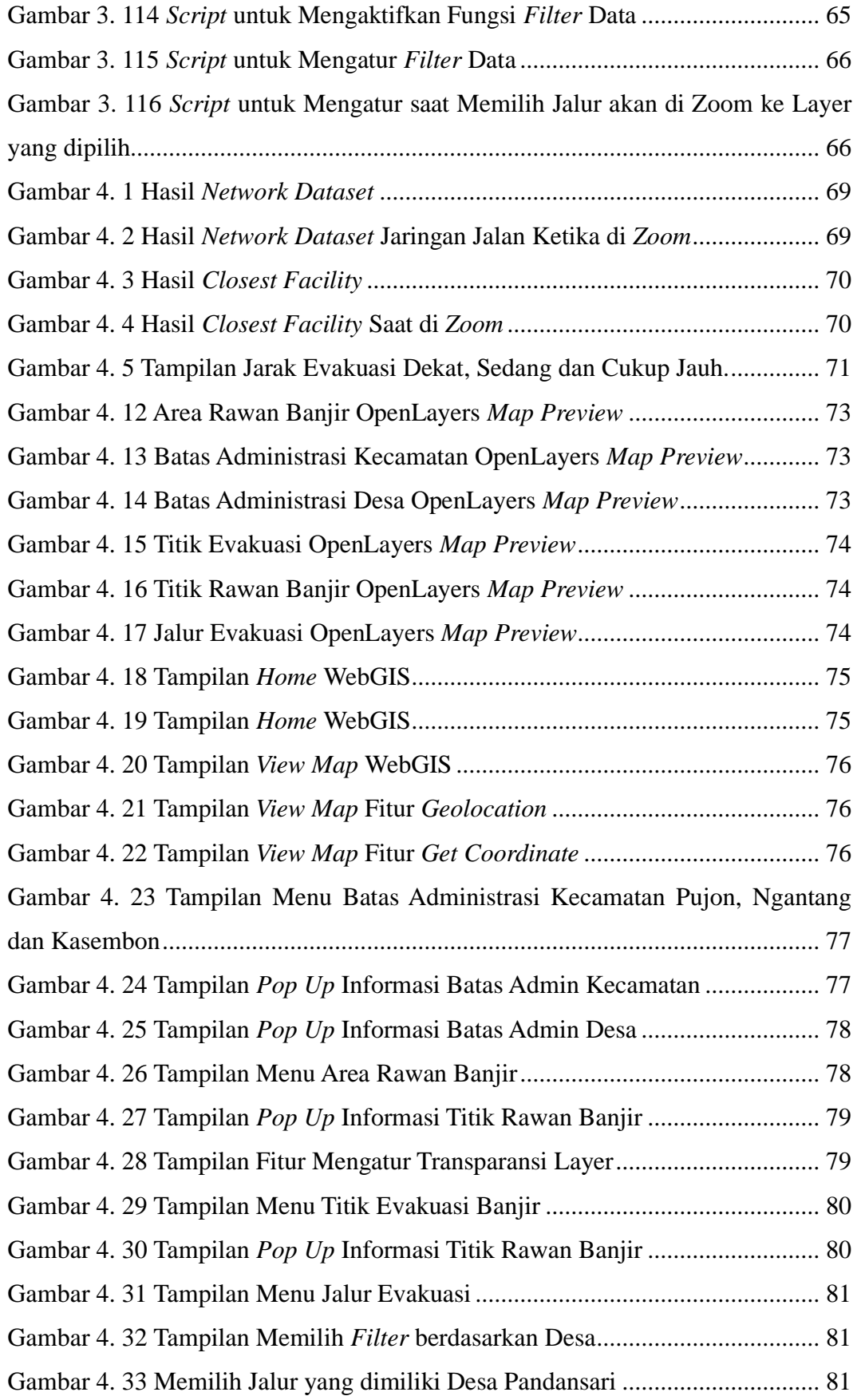

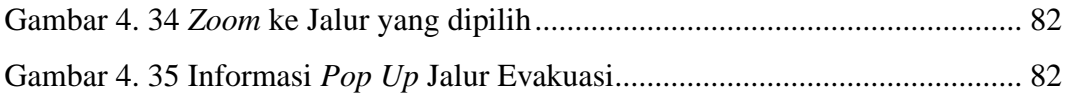

# **DAFTAR TABEL**

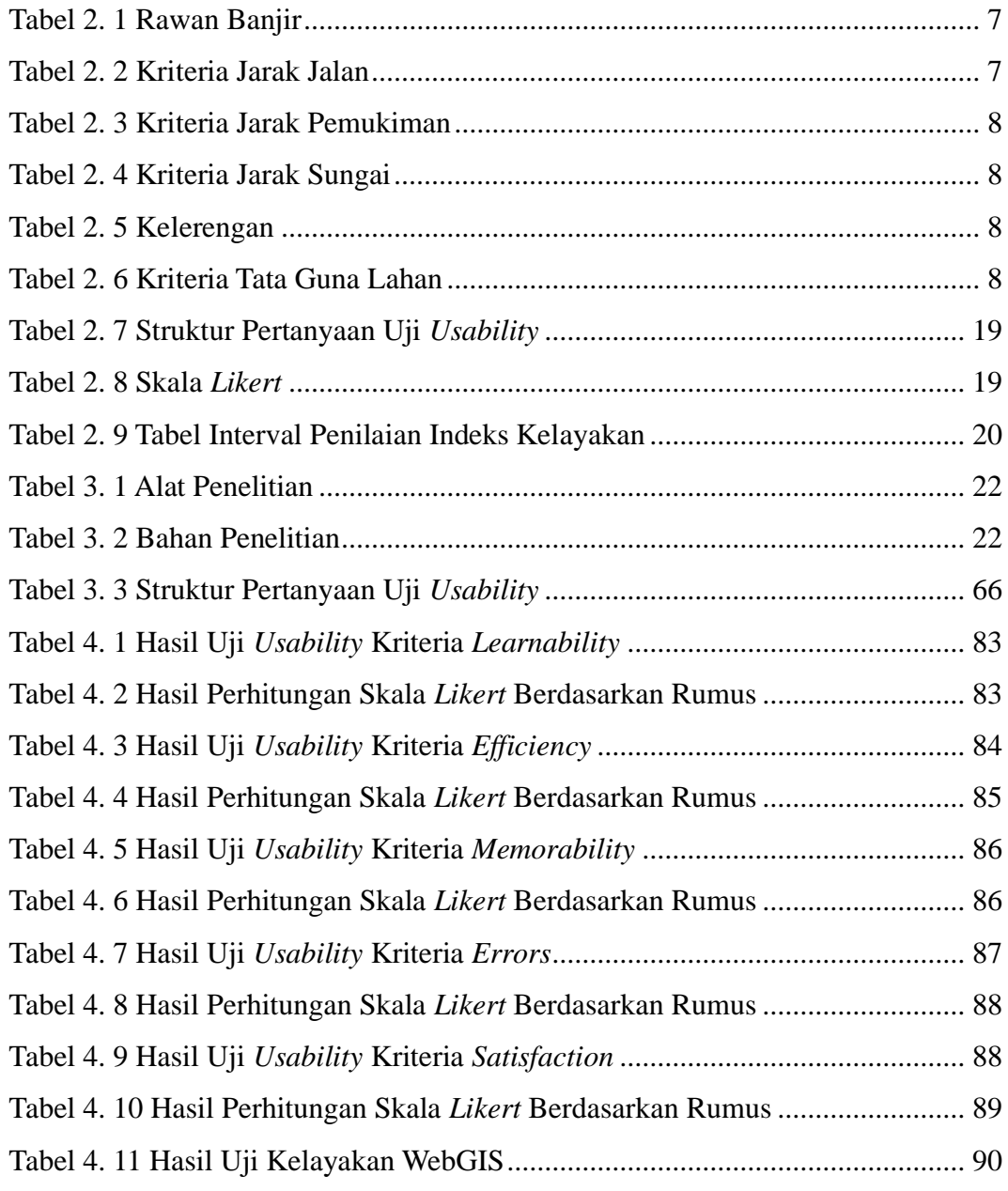